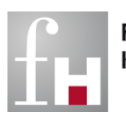

Fachhochschule Kaiserslautern

University of<br>Applied Sciences

# Hochschulanzeiger

der Fachhochschule Kaiserslautern

Freitag, den 28. Februar 2014 Mr. 09/2014/7

# INHALT

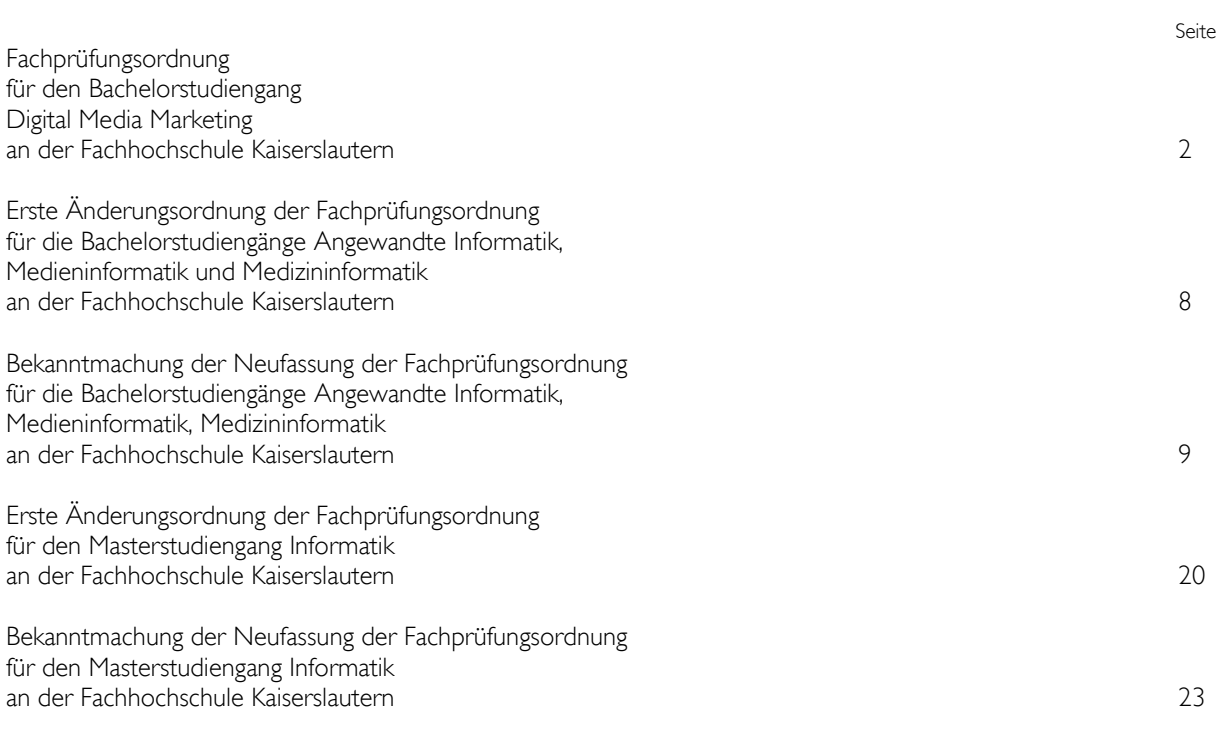

#### Fachprüfungsordnung für den Bachelorstudiengang Digital Media Marketing an der Fachhochschule Kaiserslautern Vom 10. Januar 2014

Aufgrund des § 7 Abs. 2 Nr. 2 und des § 86 Abs. 2 Nr. 3 des Hochschulgesetzes (HochSchG) in der Fassung vom 19. November 2010 (GVBl. S.463), zuletzt geändert durch Gesetz vom 20. Dezember 2011 (GVBl. S. 455), hat der Fachbereichsrat des Fachbereichs Informatik und Mikrosystemtechnik der Fachhochschule Kaiserslautern am 27. November 2013 die folgende Fachprüfungsordnung für den Bachelor-Studiengang "Digital Media Marketing" an der Fachhochschule Kaiserslautern beschlossen. Diese Prüfungsordnung hat der Präsident mit Schreiben vom 13. Dezember 2013 genehmigt. Sie wird hiermit bekannt gemacht.

# **INHALT**

- § 1 Geltungsbereich der Fachprüfungsordnung
- § 2 Bezeichnung des Bachelorgrades
- § 3 Regelstudienzeit, Studienaufbau und Umfang des Lehrangebots
- § 4 Zulassungsverfahren
- § 5 Arten der Prüfungs- und Studienleistungen, Fristen
- § 6 Bearbeitungszeiten von Hausarbeiten und Projektarbeiten
- § 7 Praktische Studienphase
- § 8 Bachelorarbeit
- § 9 Kolloquium über die Bachelorarbeit
- § 10 Umfang der Bachelorprüfung
- § 11 Bildung der Gesamtnote, Zeugnis
- § 12 Inkrafttreten

#### § 1 Geltungsbereich der Fachprüfungsordnung

(1) Diese Fachprüfungsordnung (FPO) regelt die fachbezogenen Voraussetzungen für die Teilnahme an den Prüfungen, die Prüfungsanforderungen und das Prüfungsverfahren im Bachelorstudiengang "Digital Media Marketing". Studiengangübergreifende Prüfungsregelungen sind in der Allgemeinen Bachelor-Prüfungsordnung der Fachhochschule Kaiserslautern (ABPO) festgelegt.

Die ABPO enthält insbesondere Bestimmungen zu folgenden Aspekten:

- Zweck der Bachelorprüfung (§ 2 ABPO)
- Prüfungsausschuss (§ 3 ABPO)
- Prüfungen, Prüfende und Beisitzende, Betreuende der Bachelorarbeit (§ 4 ABPO)
- Allgemeine Zulassungsvoraussetzungen und Zulassungsverfahren (§ 5 ABPO)
- Arten der Prüfungen, Fristen (§ 6 ABPO),
- Mündliche Prüfungen (§ 7 ABPO), Schriftliche Prüfungen (§ 8 ABPO), Projektarbeiten (§ 9 ABPO)
- Praktische Studienphase (§ 10 ABPO)
- Bachelorarbeit und Kolloquium (§§ 11 und 12 ABPO )
- Bewertung von Prüfungen (§13 ABPO)
- Prüfungsverfahren (§§ 14-16)
- Anrechnung von Studienzeiten, Anerkennung von Prüfungs- und Studienleistungen (§ 17 ABPO)
- Umfang der Bachelorprüfung (§ 18 ABPO)
- Bildung der Gesamtnote, Zeugnis (§ 19 ABPO)

(2) Folgende Anlage ist Bestandteil dieser Fachprüfungsordnung: Studienverlaufsplan incl. Gewichtung der Noten der Prüfungsleistungen.

# § 2 Bezeichnung des Bachelorgrades

Aufgrund der bestandenen Bachelorprüfung wird der akademische Grad "Bachelor of Science" (abgekürzt: "B.Sc.") verliehen.

#### § 3 Regelstudienzeit, Studienaufbau und Umfang des Lehrangebots

(1) Die Regelstudienzeit beträgt sechs Semester. Der Umfang des Studiums beträgt 180 ECTS-Punkte.

(2) Das Studium ist modular aufgebaut. Das Studium enthält Pflichtmodule und Vertiefungsmodule. Pflichtmodule sind für alle Studierenden verbindlich. Vertiefungsmodule sind Module, die Studierende aus einem Katalog auswählen können. Insgesamt müssen Studierende 20 ECTS-Punkte in den Vertiefungsmodulen erbringen Der Katalog von Vertiefungsmodulen kann durch Beschluss des Prüfungsausschusses aktualisiert werden.

§ 4 Zulassungsvoraussetzungen und Zulassungsverfahren

(1) Vorleistungen zu Prüfungen werden im Modulhandbuch und im Prüfungsplan des jeweiligen Semesters dokumentiert.

(2) Zur Praktischen Studienphase (Betreutes Praxisprojekt) wird nur zugelassen, wer alle vorgesehenen Prüfungsund Studienleistungen des Basisstudiums gemäß Anlage bestanden hat und zusätzlich mindestens 30 ECTS-Punkte aus dem Vertiefungsstudium erworben hat. Der Prüfungsausschuss kann bei ausreichender Begründung in Einzelfällen Ausnahmen genehmigen.

(3) Zur Bearbeitung der Bachelorarbeit wird nur zugelassen, wer die Praktische Studienphase erfolgreich abgeleistet hat. Der Prüfungsausschuss kann bei ausreichender Begründung in Einzelfällen Ausnahmen genehmigen.

§ 5 Arten der Prüfungs- und Studienleistungen, Fristen

(1) Studienleistungen sind in der Anlage als solche gekennzeichnet.

(2) Die Praktische Studienphase (Betreutes Praxisprojekt) ist eine Studienleistung.

(3) Die Studierenden sollen sich in dem Semester zu einer Prüfung anmelden, in dem das Curriculum (siehe Anlage) die Modulprüfung vorsieht. Abs. 4 regelt, in welchen Fällen eine spätere Prüfungsanmeldung dazu führt, dass eine Prüfung erstmals mit "nicht ausreichend" bewertet wird.

(4) Prüfungen des ersten Semesters (siehe Anlage), zu denen sich die Studierenden nicht spätestens im dritten Fachsemester erstmals angemeldet haben, werden erstmalig mit "nicht ausreichend" bewertet. Prüfungen des zweiten Semesters (siehe Anlage), zu denen sich die Studierenden nicht spätestens im vierten Fachsemester erstmals angemeldet haben, werden erstmalig mit "nicht ausreichend" bewertet. Prüfungen des dritten bis sechsten Lehrplansemesters (siehe Anlage) außer der Bachelorarbeit und dem Kolloquium zur Bachelorarbeit, zu denen sich die Studierenden nicht spätestens im zwölften Fachsemester erstmals angemeldet haben, werden erstmalig mit "nicht ausreichend" bewertet. Verlängerungen oder Unterbrechungen der genannten Fristen sind in §6 Abs. 7 ABPO geregelt.

§ 6 Bearbeitungszeiten von Hausarbeiten und Projektarbeiten.

Die Bearbeitungszeiten von Hausarbeiten und Projektarbeiten ergeben sich aus den im Prüfungsplan des jeweiligen Semesters festgelegten Anmelde- und Abgabezeitpunkten. Der Prüfungsplan wird spätestens bis zum Vorlesungsbeginn bekannt gegeben.

# § 7 Praktische Studienphase

(1) Die Praktische Studienphase hat eine Dauer von 10 Wochen, einschließlich der studienbegleitenden Lehrveranstaltungen. Zulassungsvoraussetzungen sind in §4 Abs. 2 geregelt.

(2) Einzelheiten zur Praktischen Studienphase regelt die "Ordnung zur Praktischen Studienphase".

# § 8 Bachelorarbeit

(1) Die Bearbeitungszeit beträgt 12 Wochen.

(2) Bachelorarbeiten sind nicht als Gruppenarbeiten zugelassen.

(3) Die Bachelorarbeit ist fristgemäß im Dekanat abzugeben.

# § 9 Kolloquium über die Bachelorarbeit

Die Prüfungsdauer des Kolloquiums über die Bachelorarbeit beträgt in der Regel 30 Minuten.

# § 10 Umfang der Bachelorprüfung

Aus der Anlage geht hervor, in welchen Fachgebieten die Prüfungen des §18 Abs. 1 Nr. 3 der Allgemeinen Bachelor-Prüfungsordnung zu erbringen sind und wie sie zu Modulen zusammengefasst werden.

# § 11 Bildung der Gesamtnote, Zeugnis

(1) Die Gesamtnote wird aus dem gewichteten Durchschnitt der Noten der Prüfungsleistungen einschließlich der Note für die Bachelorarbeit und das Kolloquium über die Bachelorarbeit gebildet. Die Gewichtung ergibt sich aus der Anlage.

(2) Studienleistungen können auf Antrag in einem Anhang zum Bachelorzeugnis aufgenommen werden.

# § 12 Inkrafttreten

(1) Die Prüfungsordnung tritt am Tag ihrer Veröffentlichung im Hochschulanzeiger der Fachhochschule Kaiserslautern in Kraft.

(2) Sie gilt für die Studierenden, die ab dem Tag des Inkrafttretens ein Bachelorstudium im Studiengang Digital Media Marketing an der Fachhochschule Kaiserslautern aufnehmen oder bereits aufgenommen haben.

Kaiserslautern, den 10. Januar 2014

Prof. Dr. Dr. Oliver Müller Dekan des Fachbereichs Informatik und Mikrosystemtechnik Fachhochschule Kaiserslautern

#### Studienverlaufsplan incl. Gewichtung von Noten für Prüfungsleistungen Digital Media Marketing (DMM) - Bachelor of Science Anlage zur Fachprüfungsordnung

# Basisstudium

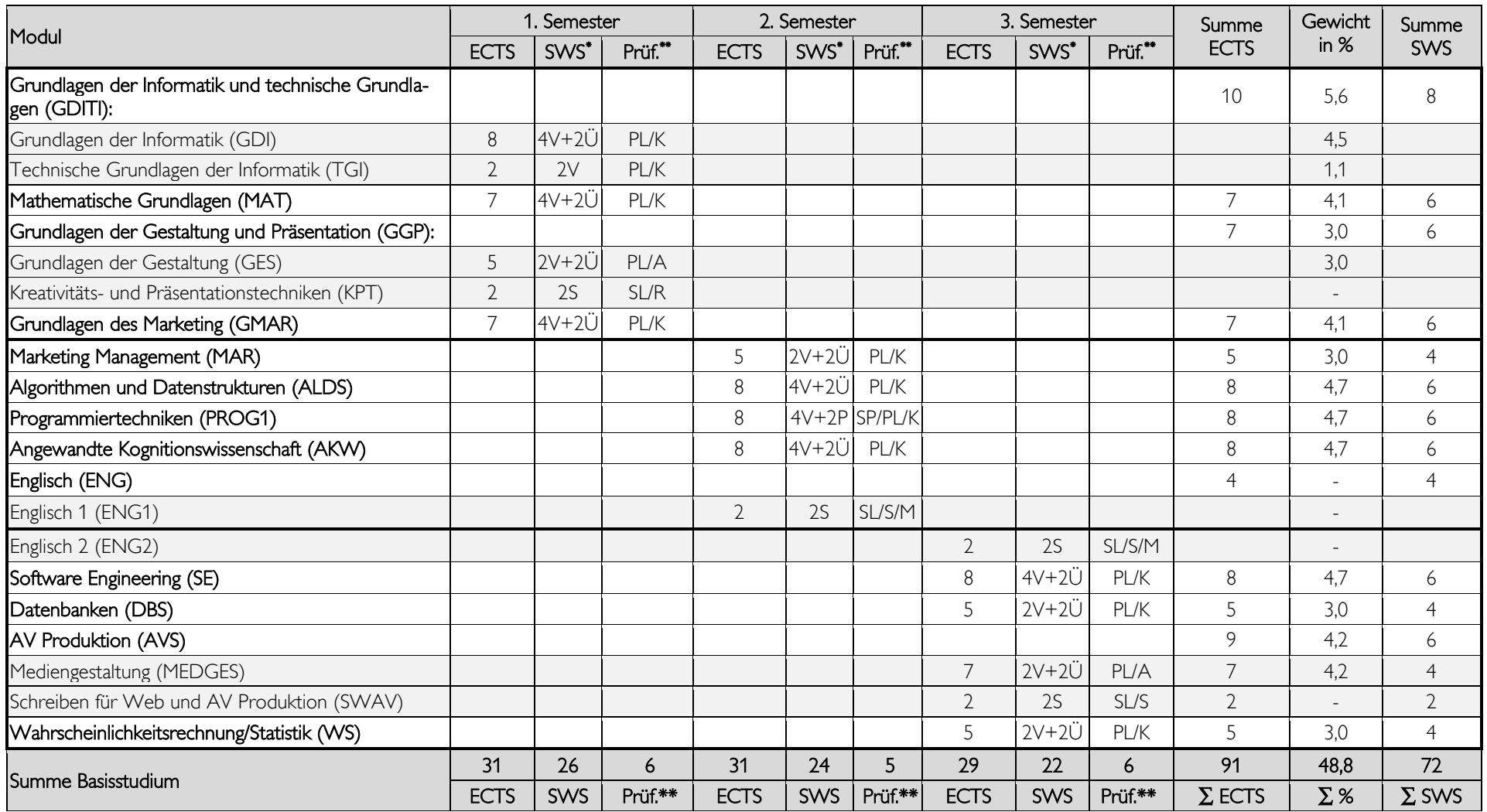

# Vertiefungsstudium

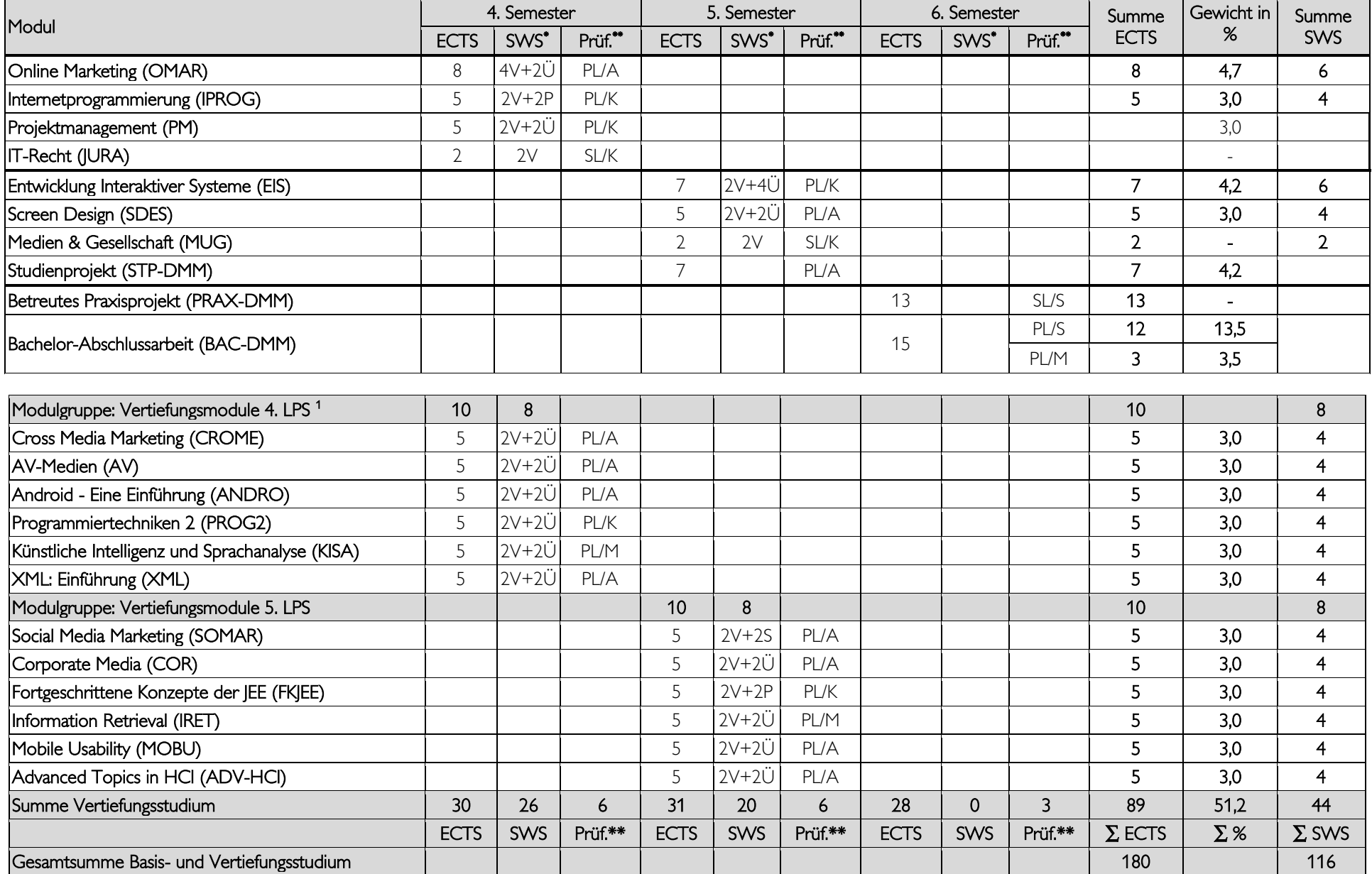

- \* (P) Praktikum , (Proj) Projekt , (S) Seminar, (Ü) Übung , (V) Vorlesung , (V/P) Vorlesung / Praktikum , (V/S) Vorlesung / Seminar , (V/Ü) Vorlesung / Übung
- \*\* (PL) Prüfungsleistung , (SL) Studienleistung , (SP) Studienleistung als Prüfungsvorleistung , (K) Klausur , (P) Praktikum , (A) Projektarbeit , (R) Referat , (M) mündlich , (S) schriftlich
- 1 Insgesamt sind 20 ECTS an Vertiefungsmodulen aus dem 4. und 5. Semester zu belegen.

## Erste Änderungsordnung der Fachprüfungsordnung für die Bachelorstudiengänge Angewandte Informatik, Medieninformatik und Medizininformatik an der Fachhochschule Kaiserslautern Vom 10. Januar 2014

Aufgrund des § 7 Abs. 2 Nr. 2 und des § 86 Abs. 2 Nr. 3 des Hochschulgesetzes (HochSchG) in der Fassung vom 19. November 2010 (GVBl. S. 463), zuletzt geändert durch Gesetz vom 20. Dezember 2011 (GVBl. S. 455), hat der Fachbereichsrat Informatik und Mikrosystemtechnik am 16. Oktober 2013 die folgende Änderung der Fachprüfungsordnung vom 13. Februar 2012 für die Bachelorstudiengänge "Angewandte Informatik", "Medieninformatik" und "Medizininformatik" an der Fachhochschule Kaiserslautern, Standort Zweibrücken, beschlossen. Diese Änderungsordnung hat der Präsident der Fachhochschule Kaiserslautern mit Schreiben vom 13. Dezember 2013 genehmigt. Sie wird hiermit bekannt gemacht.

# Artikel 1

# Änderungen

1. § 3 erhält folgende Fassung:

"§ 3 Regelstudienzeit, Studienaufbau und Umfang des Lehrangebots

(1) Die Regelstudienzeit beträgt sechs Semester.

(2) Das Studium ist modular aufgebaut. Das Studium enthält Pflichtmodule und Wahlpflichtmodule (Vertiefungsmodule). Pflichtmodule sind für alle Studierenden verbindlich. Wahlpflichtmodule sind Module, die Studierende aus einem Katalog von Vertiefungsfächern auswählen können. Der Katalog von Vertiefungsfächern kann durch Beschluss des Prüfungsausschusses aktualisiert werden."

2. § 5 erhält folgende Fassung:

# "§ 5 Arten der Prüfungs- und Studienleistungen, Fristen

(1) Studienleistungen sind in der Anlage als solche gekennzeichnet.

(2) Die Praktische Studienphase (Betreutes Praxisprojekt) ist eine Studienleistung.

(3) Die Studierenden sollen sich in dem Semester zu einer Prüfung anmelden, in dem das Curriculum (siehe Anla-

ge) die Modulprüfung vorsieht. Abs. 4 regelt, in welchen Fällen eine spätere Prüfungsanmeldung dazu führt, dass eine Prüfung erstmals mit "nicht ausreichend" bewertet wird.

(4) Prüfungen des ersten Semesters (siehe Anlage), zu denen sich die Studierenden nicht spätestens im dritten Fachsemester erstmals angemeldet haben, werden erstmalig mit "nicht ausreichend" bewertet. Prüfungen des zweiten Semesters (siehe Anlage), zu denen sich die Studierenden nicht spätestens im vierten Fachsemester erstmals angemeldet haben, werden erstmalig mit "nicht ausreichend" bewertet. Prüfungen des dritten bis sechsten Lehrplansemesters (siehe Anlage) außer der Bachelorarbeit und dem Kolloquium zur Bachelorarbeit, zu denen sich die Studierenden nicht spätestens im zwölften Fachsemester erstmals angemeldet haben, werden erstmalig mit "nicht ausreichend" bewertet. Verlängerungen oder Unterbrechungen der genannten Fristen sind in §6 Abs. 7 ABPO geregelt."

# Artikel 2

# Inkrafttreten

(1) Die Änderungen der Fachprüfungsordnung gemäß Artikel 1 treten am Tag nach Veröffentlichung im Hochschulanzeiger der Fachhochschule Kaiserslautern in Kraft.

(2) Der Präsident der Fachhochschule Kaiserslautern wird ermächtigt, den Wortlaut der Fachprüfungsordnung für die Bachelorstudiengänge "Angewandte Informatik", "Medieninformatik" und "Medizininformatik" an der Fachhochschule Kaiserslautern, Standort Zweibrücken, in der vom Inkrafttreten dieser Änderung an geltenden Fassung neu bekannt zu machen.

Kaiserslautern, den 10. Januar 2014

Prof. Dr. Dr. Oliver Müller Dekan des Fachbereichs Informatik und Mikrosystemtechnik Fachhochschule Kaiserslautern

#### Bekanntmachung der Neufassung der Fachprüfungsordnung für die Bachelorstudiengänge Angewandte Informatik, Medieninformatik, Medizininformatik an der Fachhochschule Kaiserslautern Vom 28. Februar 2014

Aufgrund des Artikels 2 Abs. 2 der ersten Änderungsordnung der Fachprüfungsordnung für die Bachelorstudiengänge "Angewandte Informatik", "Medieninformatik" und "Medizininformatik" wird nachstehend der Wortlaut der Fachprüfungsordnung in der seit der Veröffentlichung der ersten Änderungsordnung (Hochschulanzeiger Nr. 10 vom 28. Februar 2014) geltenden Fassung bekannt gemacht. Die Neufassung berücksichtigt:

1. die seit dem 30. April 2012 geltende Fachprüfungsordnung für die Bachelorstudiengänge "Angewandte Informatik", "Medieninformatik" und "Medizininformatik" (Staatsanzeiger Nr. 14 vom 30. April 2012), 2. den mit seiner Veröffentlichung geltenden Artikel 1 der eingangs genannten Änderungsordnung.

Kaiserslautern, den 28. Februar 2014

Der Präsident der Fachhochschule Kaiserslautern Prof. Dr. Konrad Wolf

> Fachprüfungsordnung für die Bachelorstudiengänge Angewandte Informatik, Medieninformatik, Medizininformatik an der Fachhochschule Kaiserslautern in der Fassung der Bekanntmachung Vom 28. Februar 2014

# **INHALT**

- [§ 1 Geltungsbereich der Fachprüfungsordnung](#page-8-0)
- [§ 2 Bezeichnung des Bachelorgrades](#page-9-0)
- § 3 Regelstudienzeit
- [§ 4 Zulassungsverfahren](#page-9-1)
- § 5 Arten der Prüfungs- [und Studienleistungen, Fristen](#page-9-2)
- [§ 7 Praktische Studienphase](#page-10-0)
- [§ 8 Bachelorarbeit](#page-10-1)
- [§ 9 Kolloquium über die Bachelorarbeit](#page-10-2)
- [§ 10 Umfang der Bachelorprüfung](#page-10-3)
- [§ 11 Bildung der Gesamtnote, Zeugnis](#page-10-4)
- [§ 12 Inkrafttreten](#page-10-5)

Anlagen: Studienverlaufspläne, Definition der Prüfungs- und Studienleistungen, Module und Gewichtungen für die Bachelor-Studiengänge

(1) Angewandte Informatik

(2) Medieninformatik

<span id="page-8-0"></span>(3) Medizininformatik

Diese Fachprüfungsordnung regelt die fachbezogenen Voraussetzungen für die Teilnahme an den Prüfungen sowie die Prüfungsanforderungen. Fächerübergreifende Prüfungsregelungen sind in der Allgemeinen Bachelor-Prüfungsordnung der Fachhochschule Kaiserslautern (ABPO) festgelegt; insbesondere enthält die Fachprüfungsordnung Bestimmungen zu folgenden Aspekten:

- Bezeichnung des Bachelorgrades (§ 1 ABPO)
- Regelstudienzeit (§ 1 ABPO)
- Zulassungsverfahren (§ 5 ABPO)
- Arten der Prüfungen, Fristen (§ 6 ABPO)
- Schriftliche Prüfungen (§ 8 ABPO)
- Bearbeitungszeiten von Hausarbeiten und Projektarbeiten (§§ 8 und 9 ABPO)
- **Praktische Studienphase (§ 10 ABPO)**
- Bachelorarbeit  $(\S 11 \text{ ABPO})$
- Kolloquium über die Bachelorarbeit (§ 12 ABPO)
- Wiederholung von Prüfungen (§ 16 ABPO)
- Umfang der Bachelorprüfung (§ 18 ABPO)
- Bildung der Gesamtnote, Zeugnis (§ 19 ABPO)

# § 2 Bezeichnung des Bachelorgrades

<span id="page-9-0"></span>Aufgrund der bestandenen Bachelorprüfung wird der akademische Grad "Bachelor of Science" (abgekürzt: "B.Sc.") verliehen.

#### § 3 Regelstudienzeit, Studienaufbau und Umfang des Lehrangebots

#### <span id="page-9-1"></span>(1) Die Regelstudienzeit beträgt sechs Semester.

(2) Das Studium ist modular aufgebaut. Das Studium enthält Pflichtmodule und Wahlpflichtmodule (Vertiefungsmodule). Pflichtmodule sind für alle Studierenden verbindlich. Wahlpflichtmodule sind Module, die Studierende aus einem Katalog von Vertiefungsfächern auswählen können. Der Katalog von Vertiefungsfächern kann durch Beschluss des Prüfungsausschusses aktualisiert werden.

# § 4 Zulassungsverfahren

(1) Die Form der Vorleistungen zu Prüfungen wird im Prüfungsplan des jeweiligen Studienganges dokumentiert und spätestens bis zum Vorlesungsbeginn des jeweiligen Semesters bekannt gemacht.

(2) Zur Praktischen Studienphase (Betreutes Praxisprojekt) kann nur zugelassen werden, wer das Basisstudium (siehe Anlage des jeweiligen Studiengangs) erfolgreich abgeschlossen hat und zusätzlich mindestens 30 ECTS-Punkte aus dem Vertiefungsstudium erworben hat. Der Prüfungsausschuss kann bei ausreichender Begründung in Einzelfällen Ausnahmen genehmigen.

(3) Zur Bearbeitung der Bachelorarbeit kann nur zugelassen werden, wer die Praktische Studienphase abgeleistet hat. Der Prüfungsausschuss kann bei ausreichender Begründung in Einzelfällen Ausnahmen genehmigen.

#### § 5 Arten der Prüfungs- und Studienleistungen, Fristen

<span id="page-9-2"></span>(1) Studienleistungen sind in der Anlage des jeweiligen Studiengangs als solche gekennzeichnet.

(2) Die Praktische Studienphase (Betreutes Praxisprojekt) ist eine Studienleistung.

(3) Die Studierenden sollen sich in dem Semester zu einer Prüfung anmelden, in dem das Curriculum (siehe Anlage) die Modulprüfung vorsieht. Abs. 4 regelt, in welchen Fällen eine spätere Prüfungsanmeldung dazu führt, dass eine Prüfung erstmals mit "nicht ausreichend" bewertet wird.

(4) Prüfungen des ersten Semesters (siehe Anlage), zu denen sich die Studierenden nicht spätestens im dritten Fachsemester erstmals angemeldet haben, werden erstmalig mit "nicht ausreichend" bewertet. Prüfungen des zweiten Semesters (siehe Anlage), zu denen sich die Studierenden nicht spätestens im vierten Fachsemester erstmals angemeldet haben, werden erstmalig mit "nicht ausreichend" bewertet. Prüfungen des dritten bis sechsten Lehrplansemesters (siehe Anlage) außer der Bachelorarbeit und dem Kolloquium zur Bachelorarbeit, zu denen sich die Studierenden nicht spätestens im zwölften Fachsemester erstmals angemeldet haben, werden erstmalig mit "nicht ausreichend" bewertet. Verlängerungen oder Unterbrechungen der genannten Fristen sind in §6 Abs. 7 ABPO geregelt.

Die Bearbeitungszeiten von Hausarbeiten und Projektarbeiten ergeben sich aus den im Prüfungsplan des jeweiligen Semesters festgelegten Anmelde- und Abgabezeitpunkten.

# § 7 Praktische Studienphase

<span id="page-10-0"></span>(1) Die Praktische Studienphase hat eine Dauer von zehn Wochen, einschließlich der studienbegleitenden Lehrveranstaltungen. Zulassungsvoraussetzungen sind in § 4 Abs. 2 geregelt.

(2) Einzelheiten zur Praktischen Studienphase regelt die "Ordnung zur Praktischen Studienphase".

# § 8 Bachelorarbeit

<span id="page-10-1"></span>(1) Die Bearbeitungszeit beträgt zwölf Wochen.

(2) Bachelorarbeiten sind nicht als Gruppenarbeiten zugelassen.

<span id="page-10-2"></span>(3) Die Bachelorarbeit ist fristgemäß im Dekanat abzugeben.

#### § 9 Kolloquium über die Bachelorarbeit

<span id="page-10-3"></span>Die Prüfungsdauer des Kolloquiums über die Bachelorarbeit beträgt in der Regel 30 Minuten.

# § 10 Umfang der Bachelorprüfung

Aus der Anlage des jeweiligen Studiengangs geht hervor, in welchen Fachgebieten die Prüfungen des §18 Abs. 1 Nr. 3 der Allgemeinen Bachelor-Prüfungsordnung zu erbringen sind und wie sie zu Modulen zusammengefasst werden.

# § 11 Bildung der Gesamtnote, Zeugnis

<span id="page-10-4"></span>(1) Die Gesamtnote wird aus dem gewichteten Durchschnitt der Noten der Prüfungsleistungen einschließlich der Note für die Bachelorarbeit und das Kolloquium über die Bachelorarbeit gebildet. Die Gewichtung ergibt sich aus der Anlage des jeweiligen Studiengangs.

<span id="page-10-5"></span>(2) Studienleistungen können auf Antrag der Studierenden in das Zeugnis aufgenommen werden.

(§ 12 Inkrafttreten)

# Angewandte Informatik (AI) - Bachelor of Science

# Basisstudium

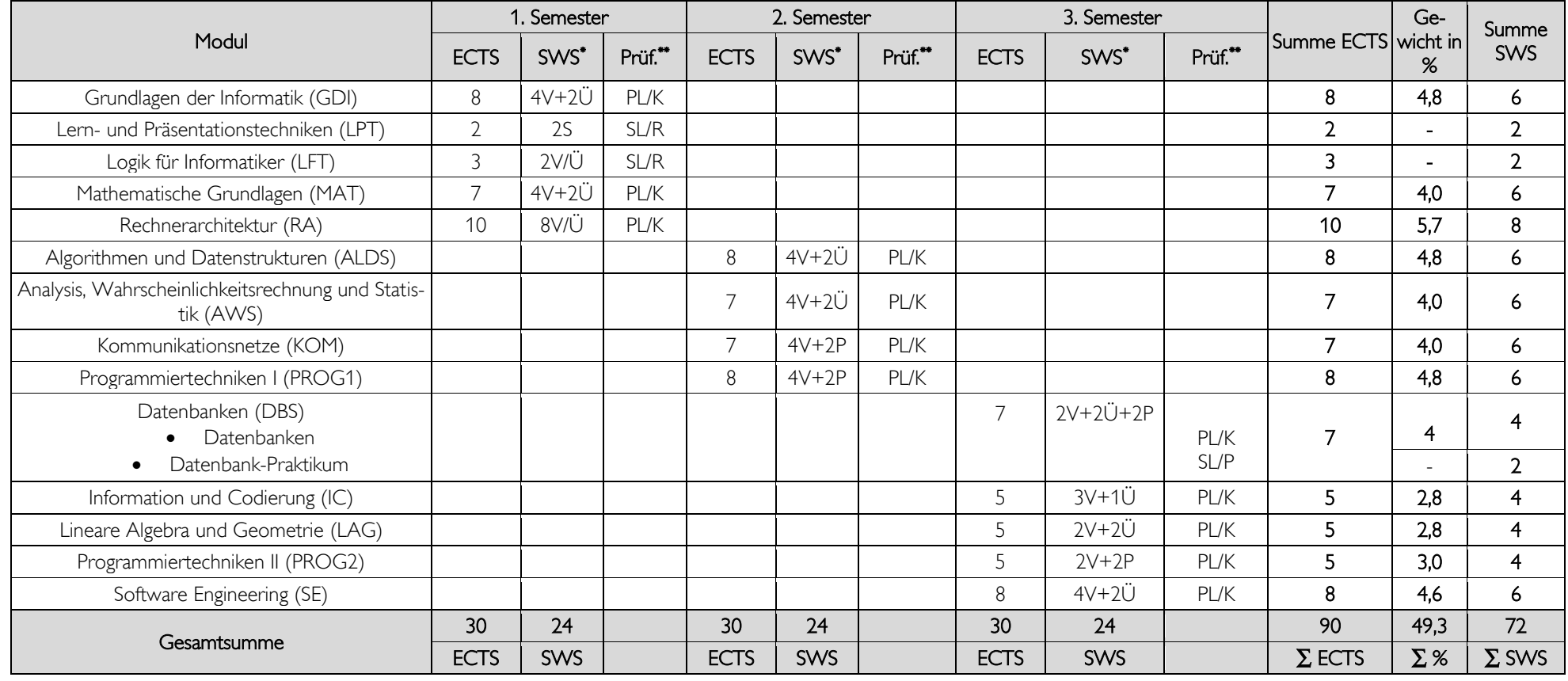

Vertiefungsstudium

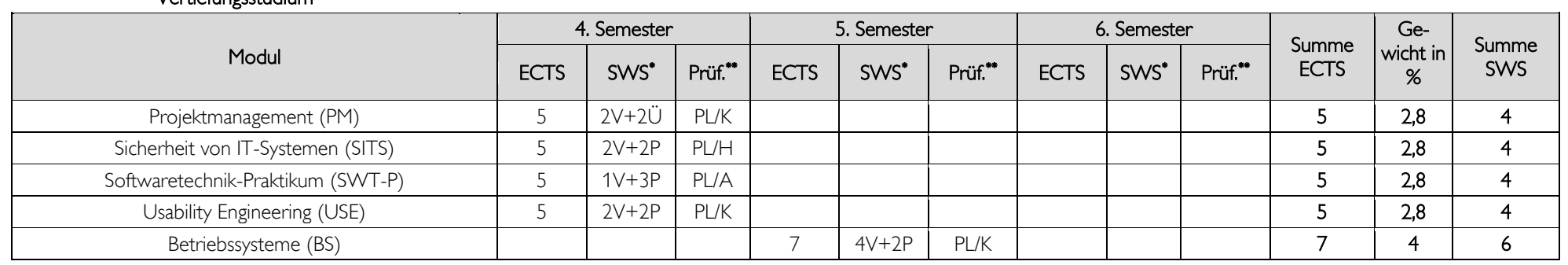

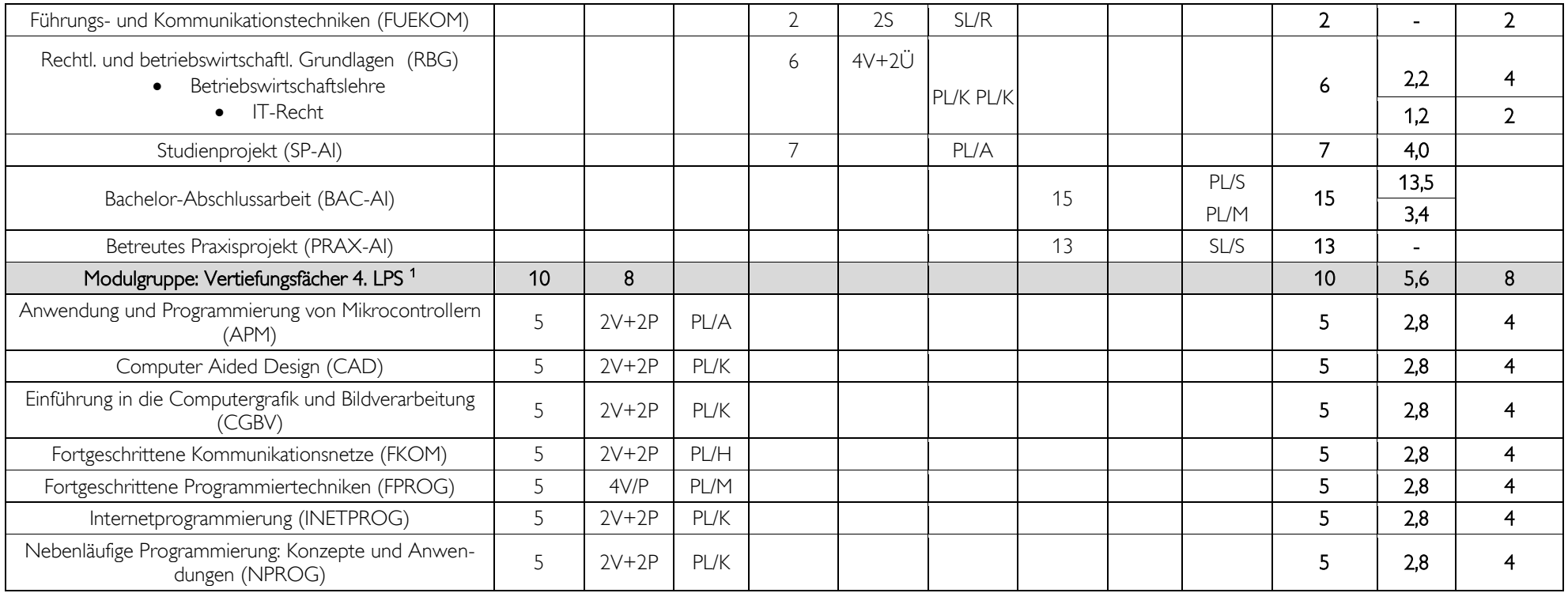

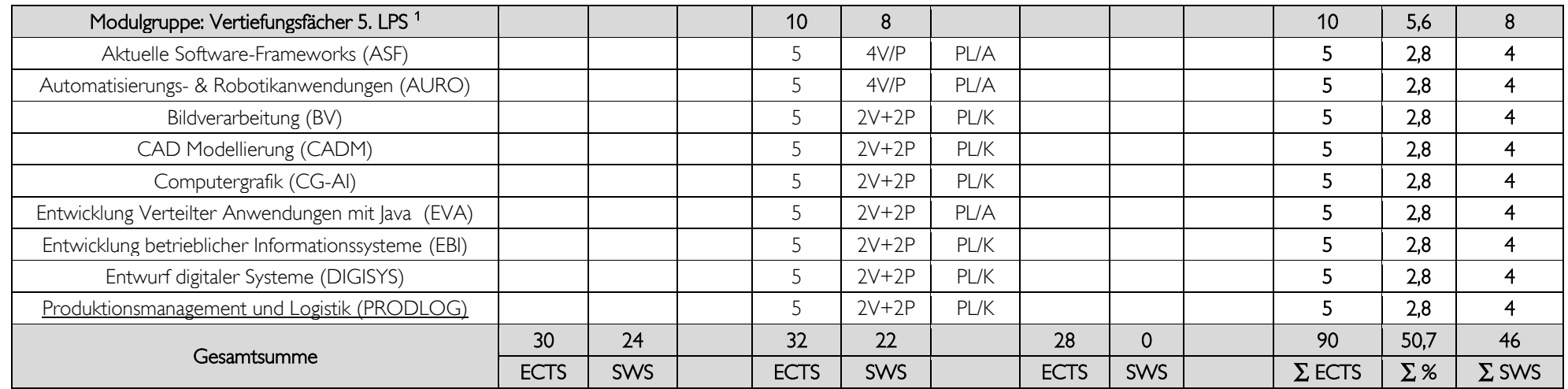

\* (L) Labor , (L/S) Labor / Seminar , (P) Praktikum , (Proj) Projekt , (S) Seminar , (SÜ) Seminarübung , (Ü) Übung , (V) Vorlesung , (V/L) Vorlesung / Labor , (V/P) Vorlesung / Praktikum , (V/S) Vorlesung / Seminar , (V/Ü) Vorlesung / Übung , (V/Ü/S) Vorlesung / Übung / Seminar

\*\* (PL) Prüfungsleistung , (SL) Studienleistung , (H) Hausarbeit , (K) Klausur , (P) Praktikum , (A) Projektarbeit , (R) Referat , (M) mündlich , (S) schriftlich

1 Insgesamt sind 20 ECTS an Vertiefungsfächer aus dem 4. und 5. Semester zu belegen.

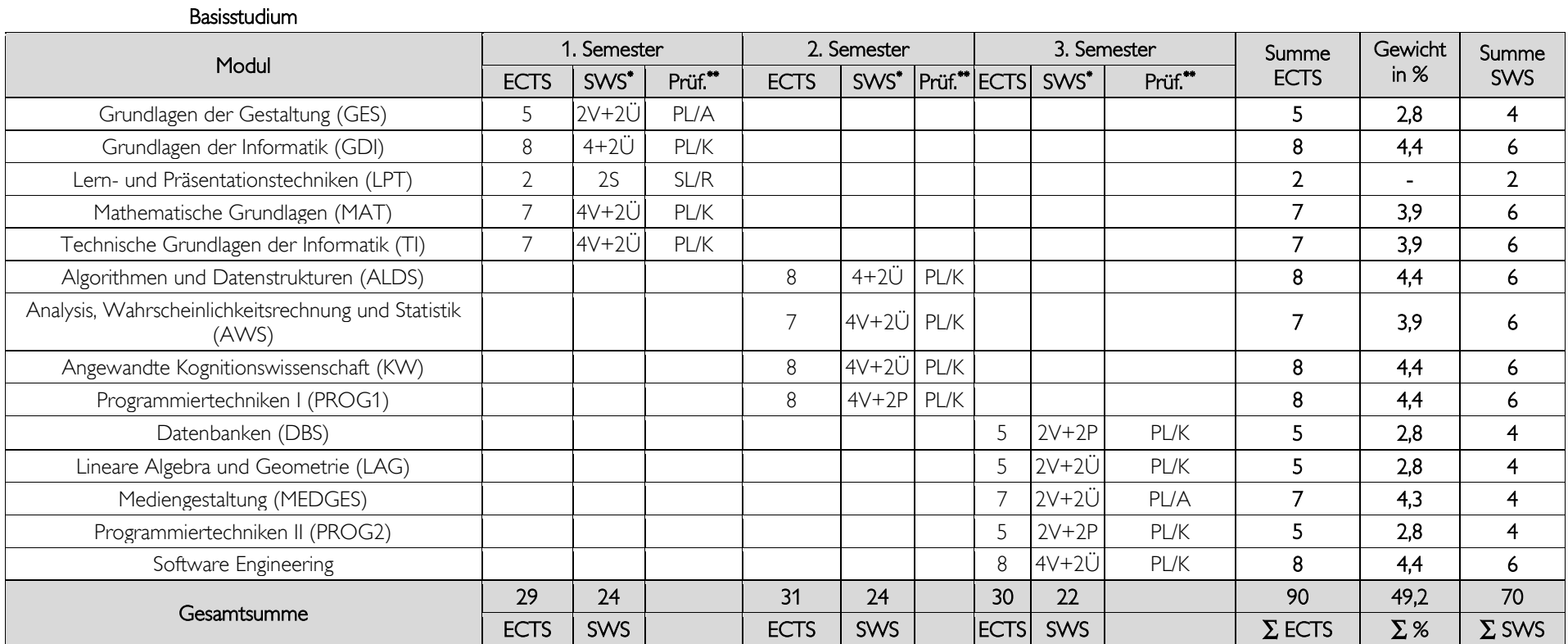

# Medieninformatik (MI) - Bachelor of Science

# Vertiefungsstudium

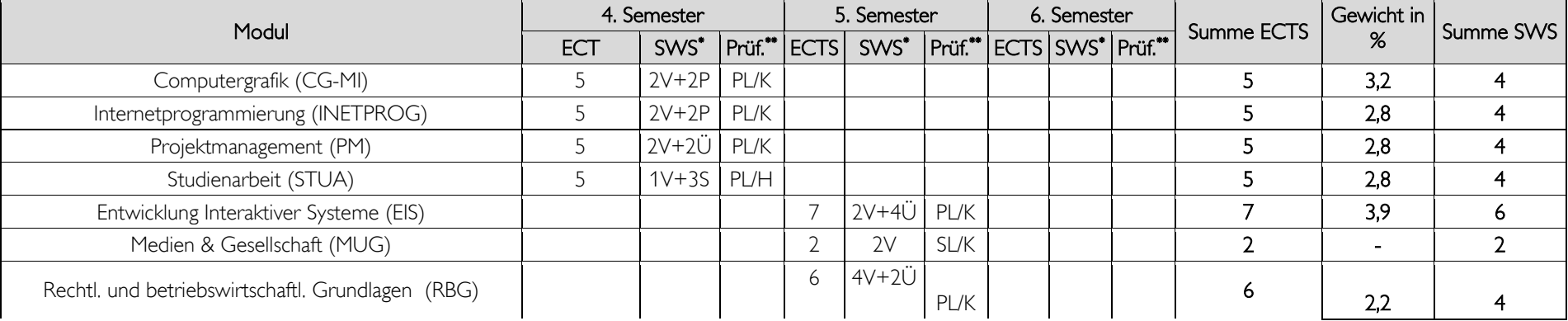

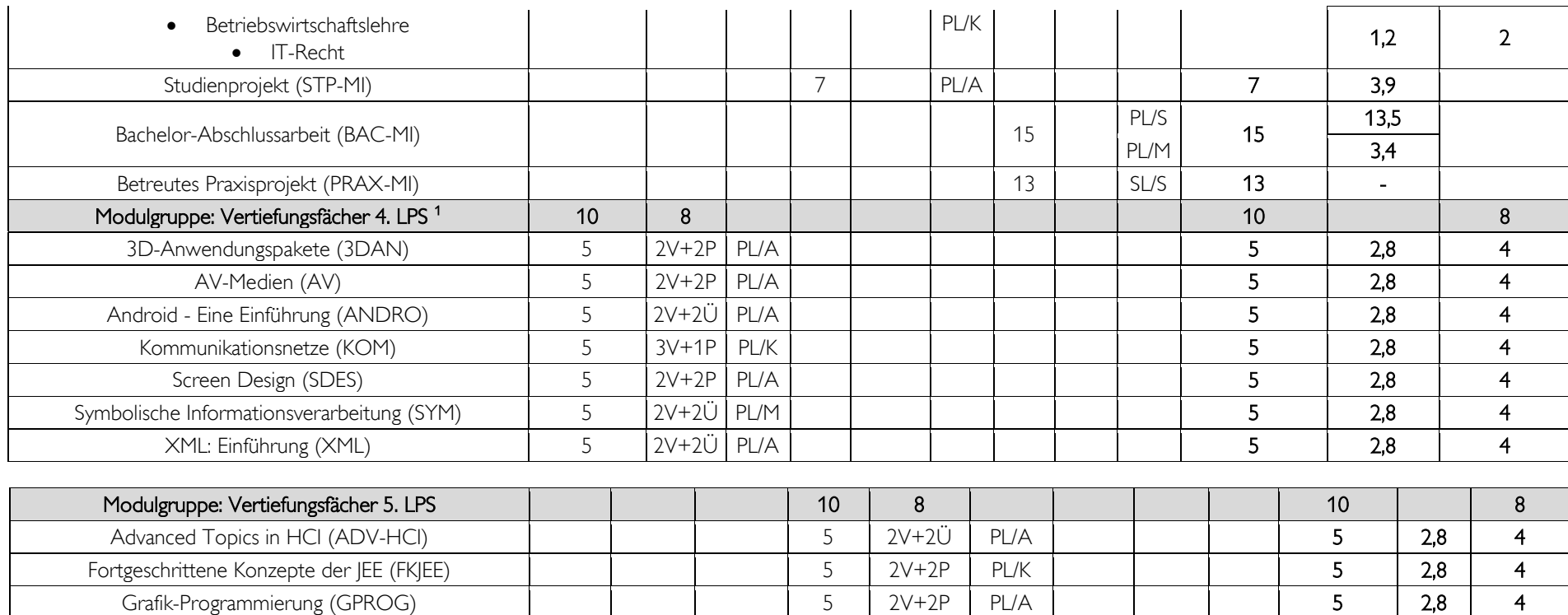

\* (L) Labor , (L/S) Labor / Seminar , (P) Praktikum , (Proj) Projekt , (S) Seminar , (SÜ) Seminarübung , (Ü) Übung , (V) Vorlesung , (V/L) Vorlesung / Labor , (V/P) Vorlesung / Praktikum , (V/S) Vorlesung / Seminar , (V/Ü) Vorlesung / Übung , (V/Ü/S) Vorlesung / Übung / Seminar

[Information Retrieval \(IRET\)](https://fhinfo.fh-kl.de/portal/tag.b2968310c381cc39.render.userLayoutRootNode.target.67-433.uP?method=details&modulid=6804&cw_xml=https://fhinfo.fh-kl.de/portalapps/sv/ModulAnsicht.do#67-433) 5 2V+2Ü PL/M 5 2,8 4 [Marketing \(MARKET\)](https://fhinfo.fh-kl.de/portal/tag.b2968310c381cc39.render.userLayoutRootNode.target.67-433.uP?method=details&modulid=6819&cw_xml=https://fhinfo.fh-kl.de/portalapps/sv/ModulAnsicht.do#67-433) **1 1 1 3 2V**+2SÜ PL/A **1 1 3 3 28 4** [Mobile Usability \(MOBU\)](https://fhinfo.fh-kl.de/portal/tag.b2968310c381cc39.render.userLayoutRootNode.target.67-433.uP?method=details&modulid=6821&cw_xml=https://fhinfo.fh-kl.de/portalapps/sv/ModulAnsicht.do#67-433) 5 2V+2Ü PL/A 5 2,8 4 [RIAs mit JavaFX \(RIAS\)](https://fhinfo.fh-kl.de/portal/tag.b2968310c381cc39.render.userLayoutRootNode.target.67-433.uP?method=details&modulid=6817&cw_xml=https://fhinfo.fh-kl.de/portalapps/sv/ModulAnsicht.do#67-433) | | | | 5 | 2V+2Ü | PL/A | | | 5 | 2,8 | 4

> 30 | 24 | | 32 | 22 | | 28 | 0 | | 90 | 50,8 | 46 ECTS | SWS | ECTS | SWS | ECTS | SWS | ∑ ECTS | $\Sigma\$  SWS |

\*\* (PL) Prüfungsleistung , (SL) Studienleistung , (SP) Studienleistung als Prüfungsvorleistung , (H) Hausarbeit , (K) Klausur , (P) Praktikum , (A) Projektarbeit , (R) Referat , (M) mündlich , (S) schriftlich

1 Insgesamt sind 20 ECTS an Vertiefungsfächer aus dem 4. und 5. Semester zu belegen.

Gesamtsumme

Medizininformatik (MedI11) - Bachelor of Science

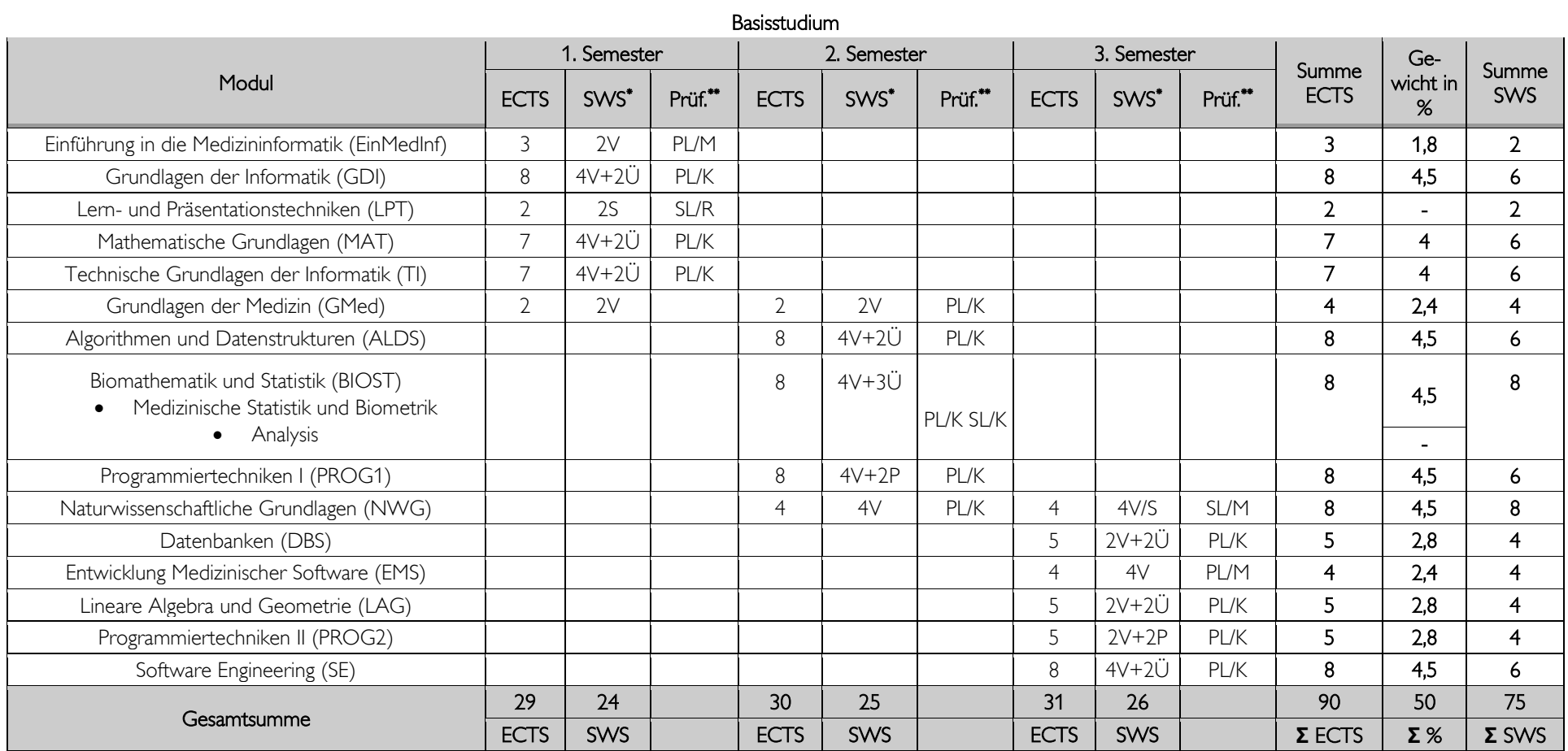

# Vertiefungsstudium

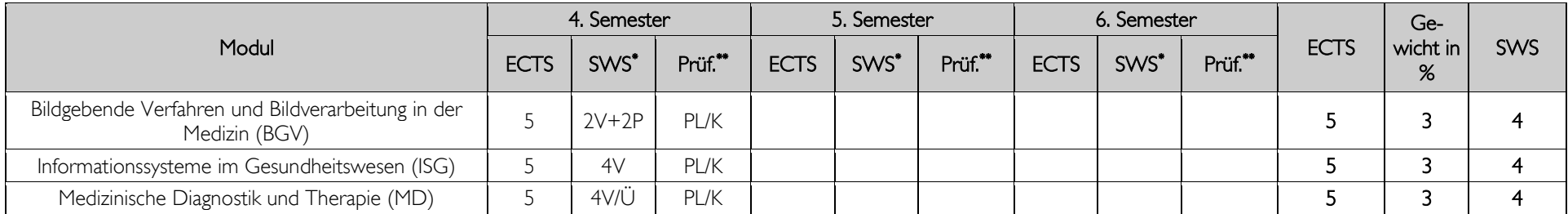

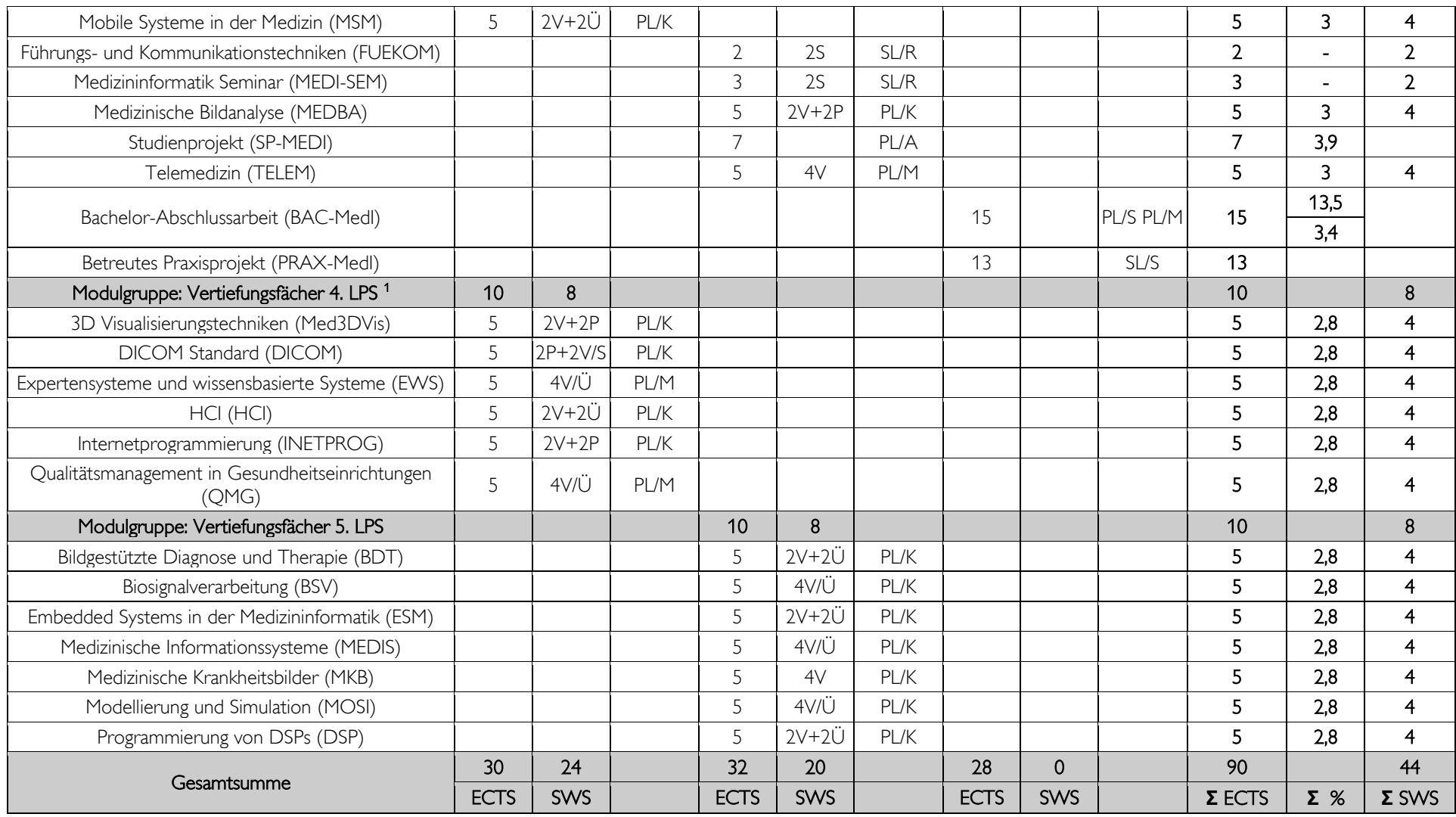

\* (L) Labor , (L/S) Labor / Seminar , (P) Praktikum , (Proj) Projekt , (S) Seminar , (SÜ) Seminarübung , (Ü) Übung , (V) Vorlesung , (V/L) Vorlesung / Labor , (V/P) Vorlesung / Praktikum , (V/S) Vorlesung / Seminar , (V/Ü) Vorlesung / Übung , (V/Ü/S) Vorlesung / Übung / Seminar

\*\* (PL) Prüfungsleistung , (SL) Studienleistung , (SP) Studienleistung als Prüfungsvorleistung , (H) Hausarbeit , (K) Klausur , (P) Praktikum , (A) Projektarbeit , (R) Referat , (M) mündlich , (S) schriftlich

1 Insgesamt sind 20 ECTS an Vertiefungsfächer aus dem 4. und 5. Semester zu belegen.

 $\overline{19}$ 

#### Erste Änderungsordnung der Fachprüfungsordnung für den Masterstudiengang Informatik an der Fachhochschule Kaiserslautern Vom 10. Januar 2014

Aufgrund des § 7 Abs. 2 Nr. 2 und des § 86 Abs. 2 Nr. 3 Hochschulgesetz (HochSchG) vom in der Fassung vom 19. November 2010 (GVBl. S. 463), zuletzt geändert durch Gesetz vom 20. Dezember 2011 (GVBl. S. 455), hat der Fachbereichsrat Informatik und Mikrosystemtechnik am 16. Oktober 2013 die folgende Änderung der Fachprüfungsordnung vom 13. Februar 2012 für den Masterstudiengang "Informatik" an der Fachhochschule Kaiserslautern, Standort Zweibrücken, beschlossen. Diese Änderungsordnung hat der Präsident der Fachhochschule Kaiserslautern mit Schreiben vom 13. Dezember 2013 genehmigt. Sie wird hiermit bekannt gemacht.

#### Artikel 1 Änderungen

1. § 3 erhält folgende Fassung:

"§ 3 Regelstudienzeit, Studienaufbau und Umfang des Lehrangebots

(1) Die Regelstudienzeit beträgt vier Semester.

(2) Das Studium ist modular aufgebaut. Das Studium enthält Pflichtmodule und Wahlpflichtmodule (Vertiefungsmodule). Pflichtmodule sind für alle Studierenden verbindlich. Wahlpflichtmodule sind Module, die Studierende aus einem Katalog von Vertiefungsfächern auswählen können. Der Katalog von Vertiefungsfächern kann durch Beschluss des Prüfungsausschusses aktualisiert werden."

2. Die Anlage "Informatik (I) – Master of Science" mit Studienverlaufsplan, Definition der Prüfungs- und Studienleistungen, Module und Gewichtungen erhält die im Anhang zu dieser Änderungsordnung enthaltene Fassung.

# § 2 Inkrafttreten

(1) Die Änderungen der Fachprüfungsordnung gemäß Artikel 1 treten am Tag nach Veröffentlichung im Hochschulanzeiger der Fachhochschule Kaiserslautern in Kraft.

(2) Der Präsident der Fachhochschule Kaiserslautern wird ermächtigt, den Wortlaut der Fachprüfungsordnung für den Masterstudiengang "Informatik" an der Fachhochschule Kaiserslautern, Standort Zweibrücken, in der vom Inkrafttreten dieser Änderung an geltenden Fassung neu bekannt zu machen.

Kaiserslautern, den 10. Januar 2014

Prof. Dr. Dr. Oliver Müller Dekan des Fachbereichs Informatik und Mikrosystemtechnik Fachhochschule Kaiserslautern

# Anhang zur Änderungsordnung **Informatik (I) - Master of Science**

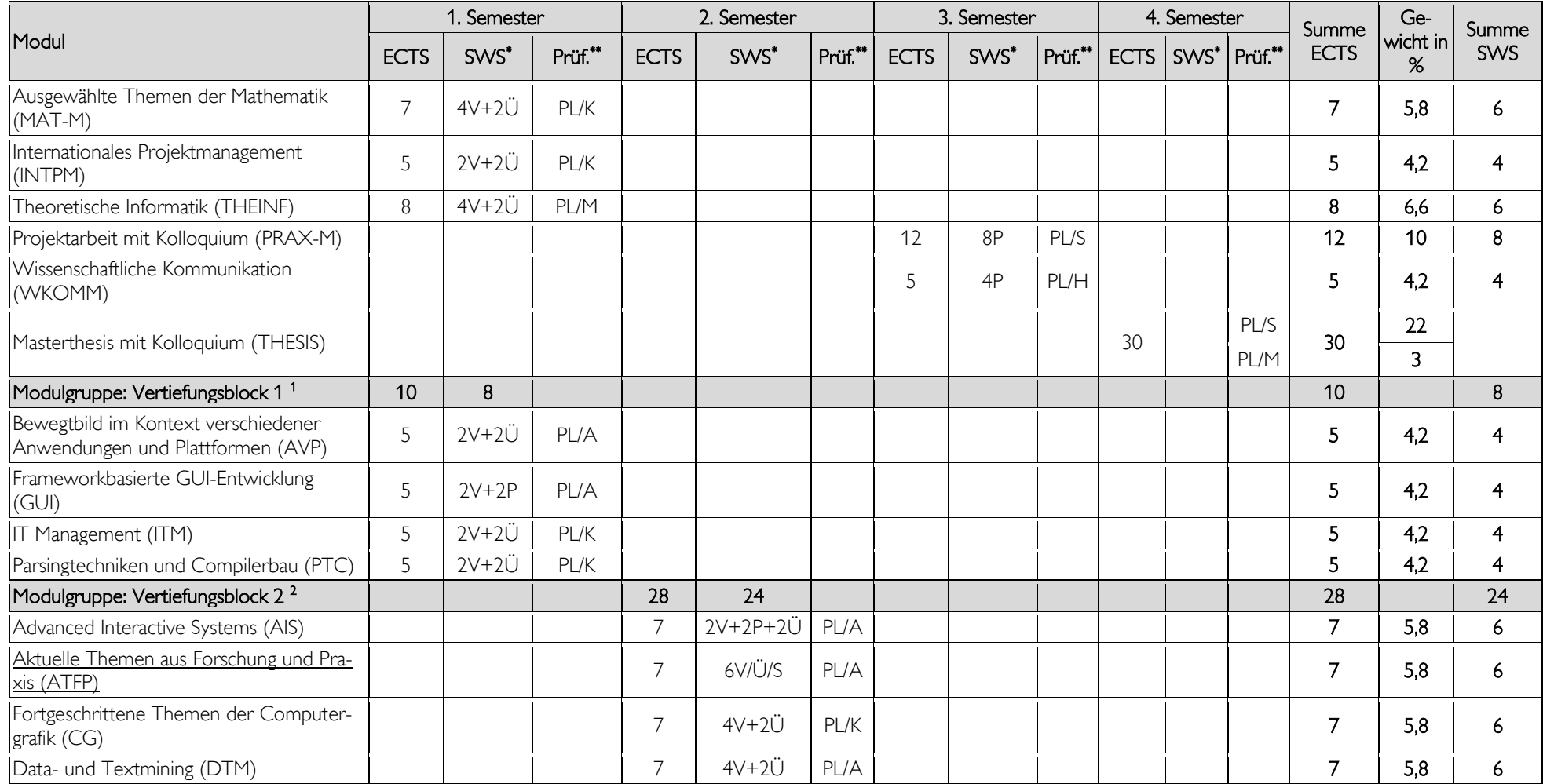

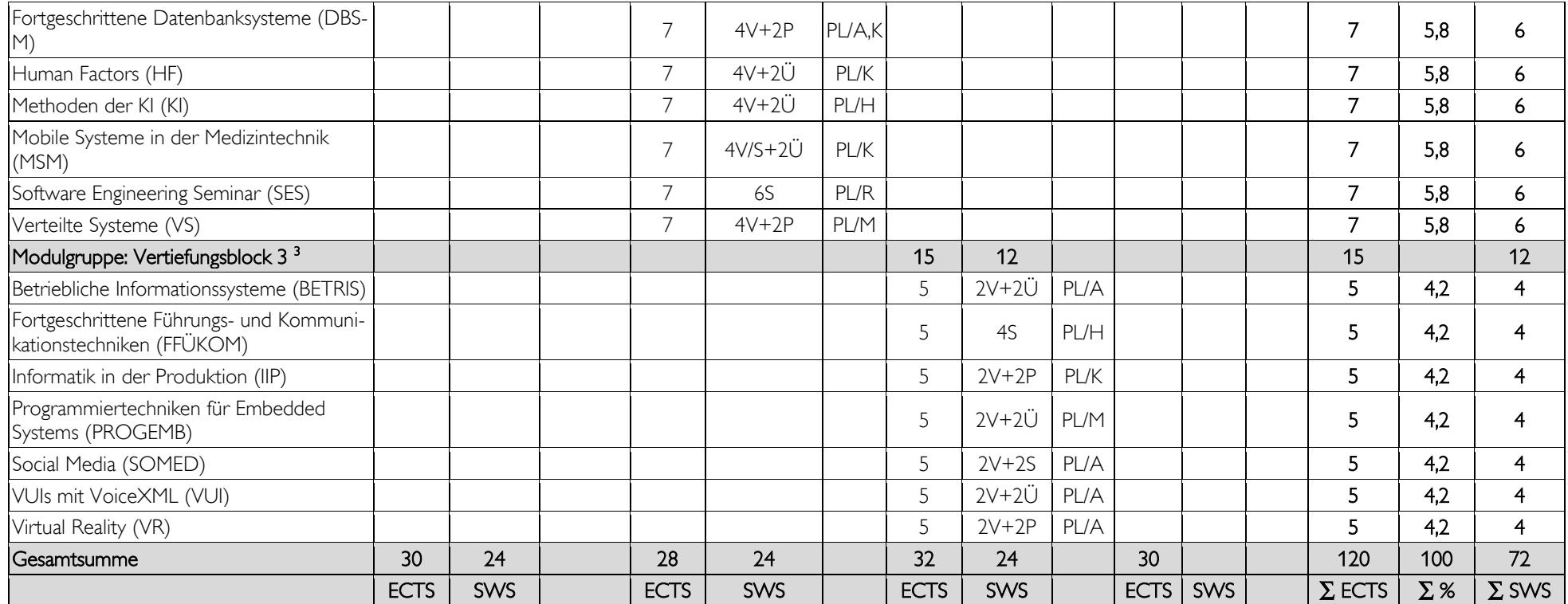

\* (L) Labor , (L/S) Labor / Seminar , (P) Praktikum , (Proj) Projekt , (S) Seminar , (SÜ) Seminarübung , (Ü) Übung , (V) Vorlesung , (V/L) Vorlesung / Labor , (V/P) Vorlesung / Praktikum , (V/S) Vorlesung / Seminar , (V/Ü) Vorlesung / Übung , (V/Ü/S) Vorlesung / Übung / Seminar

\*\* (PL) Prüfungsleistung , (SL) Studienleistung , (SP) Studienleistung als Prüfungsvorleistung , (H) Hausarbeit , (K) Klausur , (P) Praktikum , (A) Projektarbeit , (R) Referat , (M) mündlich , (S) schriftlich

1 aus den vier Fächern sind 2 Veranstaltungen (10 ECTS) zu wählen

2 aus dem Katalog sind vier Fächer (28 ECTS) zu wählen

3 aus dem WPF-Katalog sind drei Veranstaltungen zu wählen

#### Bekanntmachung der Neufassung der Fachprüfungsordnung für den Masterstudiengang Informatik an der Fachhochschule Kaiserslautern Vom 28. Februar 2014

Aufgrund des Artikels 2 Abs. 2 der ersten Änderungsordnung der Fachprüfungsordnung für den Masterstudiengang "Informatik" wird nachstehend der Wortlaut der Fachprüfungsordnung in der seit der Veröffentlichung der ersten Änderungsordnung (Hochschulanzeiger Nr. 10 vom 28. Februar 2014) geltenden Fassung bekannt gemacht. Die Neufassung berücksichtigt:

1. die seit dem 30. April 2012 geltende Fachprüfungsordnung für den Masterstudiengang "Informatik" (Staatsanzeiger Nr. 14 vom 30. April 2012),

2. den mit seiner Veröffentlichung geltenden Artikel 1 der eingangs genannten Änderungsordnung.

Kaiserslautern, den 28. Februar 2014

Der Präsident der Fachhochschule Kaiserslautern Prof. Dr. Konrad Wolf

> Fachprüfungsordnung für den Masterstudiengang Informatik an der Fachhochschule Kaiserslautern in der Fassung der Bekanntmachung Vom 28. Februar 2014

# **INHALT**

- [§ 1 Geltungsbereich der Fachprüfungsordnung](#page-22-0)
- [§ 2 Bezeichnung des Mastergrades](#page-23-0)
- [§ 3 Regelstudienzeit](#page-23-1)
- [§ 4 Zulassungsverfahren](#page-23-2)
- § 5 Arten der Prüfungs- [und Studienleistungen, Fristen](#page-23-3)
- § 6 Bearbeitungszeiten von [Hausarbeiten und Projektarbeiten](#page-23-4)
- [§ 7 Masterarbeit](#page-23-5)
- [§ 8 Kolloquium über die Masterarbeit](#page-23-6)
- [§ 9 Umfang der Masterprüfung](#page-23-7)
- [§ 10 Bildung der Gesamtnote, Zeugnis](#page-24-0)
- [§ 11 Inkrafttreten](#page-24-1)

<span id="page-22-0"></span>Anlagen: Studienverlaufsplan, Definition der Prüfungs- und Studienleistungen, Module und Gewichtungen für den Masterstudiengang Informatik

#### § 1 Geltungsbereich der Fachprüfungsordnung

Diese Fachprüfungsordnung regelt die fachbezogenen Voraussetzungen für die Teilnahme an den Prüfungen sowie die Prüfungsanforderungen. Fächerübergreifende Prüfungsregelungen sind in der Allgemeinen Master-Prüfungsordnung der Fachhochschule Kaiserslautern (AMPO) festgelegt; insbesondere enthält die Fachprüfungsordnung Bestimmungen zu folgenden Aspekten:

- Bezeichnung des Mastergrades (§ 1 AMPO)
- Regelstudienzeit (§ 1 AMPO)
- Prüfungsgegenstände und Umfang der für einen erfolgreichen Abschluss des Studiums erforderlichen Lehrveranstaltungen (§ 1 AMPO)
- Form der Prüfungen (§ 1 AMPO)
- Zulassungsvoraussetzungen und Zulassungsverfahren (§ 5 AMPO)
- Arten der Prüfungen, Fristen (§ 6 AMPO)
- Bearbeitungszeiten von Hausarbeiten und Projektarbeiten (§§ 8 und 9 AMPO)
- Masterarbeit (§ 10 AMPO)
- Kolloquium über die Masterarbeit (§ 11 AMPO)
- Umfang der Masterprüfung (§ 17 AMPO)
- Bildung der Gesamtnote, Zeugnis (§ 18 AMPO)

# § 2 Bezeichnung des Mastergrades

<span id="page-23-0"></span>Aufgrund der bestandenen Masterprüfung wird der akademische Grad "Master of Science" (abgekürzt: "M.Sc.") verliehen.

#### § 3 Regelstudienzeit

<span id="page-23-1"></span>(1) Die Regelstudienzeit beträgt vier Semester.

(2) Das Studium ist modular aufgebaut. Das Studium enthält Pflichtmodule und Wahlpflichtmodule (Vertiefungsmodule). Pflichtmodule sind für alle Studierenden verbindlich. Wahlpflichtmodule sind Module, die Studierende aus einem Katalog von Vertiefungsfächern auswählen können. Der Katalog von Vertiefungsfächern kann durch Beschluss des Prüfungsausschusses aktualisiert werden.

#### § 4 Zulassungsverfahren

<span id="page-23-2"></span>(1) Der Zugang zum Studium setzt - unbeschadet der Bestimmungen der geltenden Einschreibeordnung - voraus: - den Abschluss eines Studiums mit einem Bachelorgrad (mindestens 180 ECTS-Punkte) in einem Studiengang Angewandte Informatik, Medieninformatik oder einem artverwandten Studium. Die Abschlussnote muss 2,5 oder besser betragen.

oder

- den Abschluss eines Studiums mit einem Abschluss als Diplom-Informatikerin oder Diplom-Informatiker (abgekürzt.: Dipl.-Inf. (FH)) oder einem vergleichbaren Abschluss aus artverwandten Studiengängen. Die Abschlussnote muss 2,5 oder besser betragen.

Studienbewerberinnen und -bewerber mit einer Abschlussnote schlechter als 2,5 können beim Dekan einen Antrag auf ein mündliches Eignungsgespräch stellen. Der Antrag muss die Beweggründe für die beabsichtigte Aufnahme des Studiums und Erläuterung der Studienziele enthalten. Der Studiengangsleiter lädt den Studieninteressierten bzw. die Studieninteressierte zu einem Eignungsgespräch ein. Für das Eignungsgespräch gelten die Regelungen des § 7 der AMPO sinngemäß. Wird in dem Eignungsgespräch mit dem Dekan und dem Studiengangsleiter die Eignung festgestellt, erfolgt eine Zulassung.

(2) Vorleistungen zu Prüfungen sind nicht vorgesehen.

(3) Zur Bearbeitung der Masterarbeit kann nur zugelassen werden, wer mindestens 75 ECTS-Punkte erworben hat. Der Prüfungsausschuss kann bei ausreichender Begründung in Einzelfällen Ausnahmen genehmigen.

#### § 5 Arten der Prüfungs- und Studienleistungen, Fristen

Studienleistungen sind in der Anlage des jeweiligen Studiengangs als solche gekennzeichnet.

#### § 6 Bearbeitungszeiten von Hausarbeiten und Projektarbeiten

<span id="page-23-4"></span>Die Bearbeitungszeiten von Hausarbeiten und Projektarbeiten ergeben sich aus den im Prüfungsplan des jeweiligen Semesters festgelegten Anmelde- und Abgabezeitpunkten.

#### <span id="page-23-3"></span>§ 7 Masterarbeit

<span id="page-23-5"></span>(1) Die Bearbeitungszeit beträgt höchstens sechs Monate.

(2) Masterarbeiten sind nicht als Gruppenarbeiten zugelassen.

<span id="page-23-6"></span>(3) Die Masterarbeit ist fristgemäß im Dekanat abzugeben.

#### § 8 Kolloquium über die Masterarbeit

Die Prüfungsdauer des Kolloquiums über die Masterarbeit beträgt in der Regel 30 Minuten.

# § 9 Umfang der Masterprüfung

<span id="page-23-7"></span>Aus der Anlage geht hervor, in welchen Fachgebieten die Prüfungen des §17 Abs. 1 Nr. 3 der Allgemeinen Master-Prüfungsordnung zu erbringen sind und wie sie zu Modulen zusammengefasst werden.

§ 10 Bildung der Gesamtnote, Zeugnis

<span id="page-24-0"></span>Die Gesamtnote wird aus dem gewichteten Durchschnitt der Noten der Prüfungsleistungen einschließlich der Note für die Masterarbeit und das Kolloquium über die Masterarbeit gebildet. Die Gewichtung ergibt sich aus der Anlage.

<span id="page-24-1"></span>(§ 11 Inkrafttreten)

# Informatik (I) - Master of Science

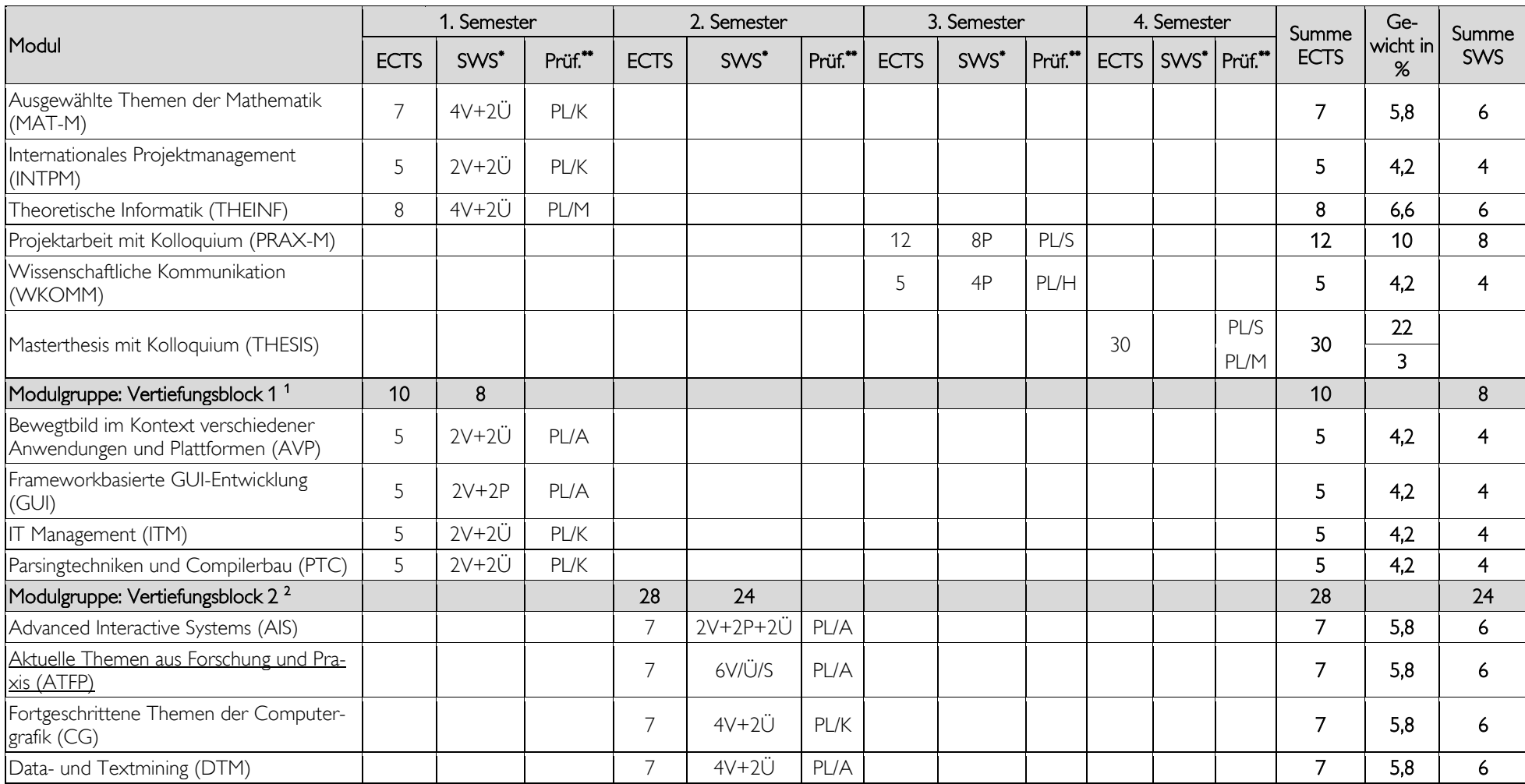

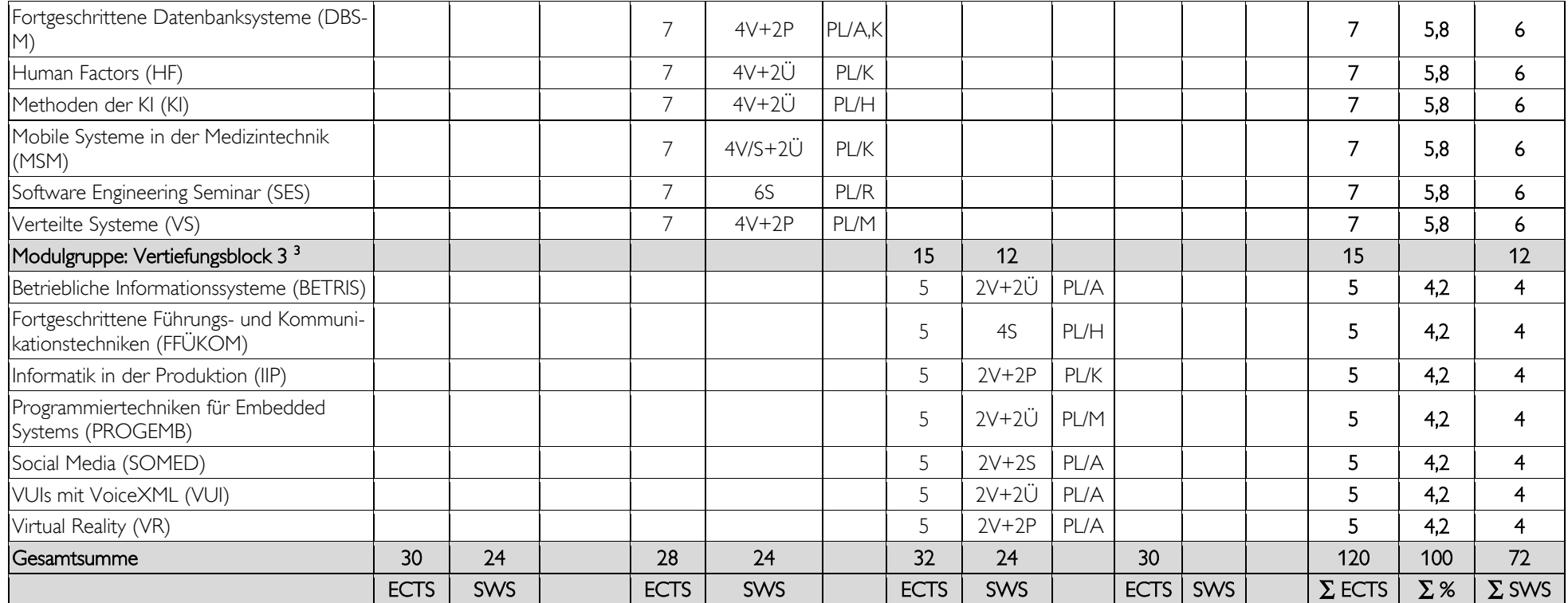

\* (L) Labor , (L/S) Labor / Seminar , (P) Praktikum , (Proj) Projekt , (S) Seminar , (SÜ) Seminarübung , (Ü) Übung , (V) Vorlesung , (V/L) Vorlesung / Labor , (V/P) Vorlesung / Praktikum , (V/S) Vorlesung / Seminar , (V/Ü) Vorlesung / Übung , (V/Ü/S) Vorlesung / Übung / Seminar

\*\* (PL) Prüfungsleistung , (SL) Studienleistung , (SP) Studienleistung als Prüfungsvorleistung , (H) Hausarbeit , (K) Klausur , (P) Praktikum , (A) Projektarbeit , (R) Referat, (M) mündlich, (S) schriftlich

1 aus den vier Fächern sind 2 Veranstaltungen (10 ECTS) zu wählen

2 aus dem Katalog sind vier Fächer (28 ECTS) zu wählen

3 aus dem WPF-Katalog sind drei Veranstaltungen zu wählen